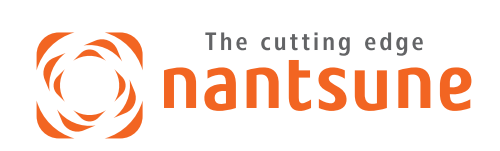

# 高速ワイドスライサー **NYL-310V2**

## 最大切断幅310mm 最高速275枚/分

IS

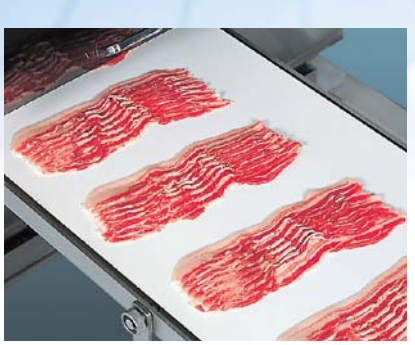

**NYL-310V2** 

コンベアは標準装備 (標準2.0mタイプ) コンプレッサーはオプション。

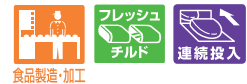

株式会社 なんつね

# 性能・機能とも、さらにワイドになったNYL-310V2

#### NYL-310V2の特長

#### 切断幅310mm、最高速275枚/分!

薄切りの高速スライサーとして最も用途の広い310mmのワイドなスライス幅! 外ヒラなどの大きな肉も難なくスライス配列! マイコン制御で毎分275枚をムラ なく均一に高速スライス·配列します。

#### カラータッチパネルで簡単操作

見やすく、操作しやすいカラータッチパネル搭載。マイコン制御の簡単操作で、作 業状態や記憶データの照会、機械の状況チェックが一目で把握でき、安全で能率 的な作業がおこなえます。ディスプレイパネル上に頻繁に作業する4アイテムのス ライス項目の必要データを記憶・入力できます。

またメモリー機能の読み出し(画面表示)/書き込み(数字変更)も自由自在です。

#### 用途が広く、あらゆるスライスに対応

マイコン制御とACサーボの採用により、スライス厚みは1mm刻みに制御。 0.5mmから30mmまで無段変速で正確にスライス対応します。スライス物配列 は細かくも粗くも、コンベア上でお望みの間隔に鱗列することができます。枚数ご との間欠送りも自在です。すきやき・しゃぶしゃぶ肉・切り落とし・焼肉・トンカツ・ス テーキ肉用に使えます。

#### 上押えはエアーシリンダー式

上押えはエアーシリンダー式 (コンプレッサーはオプション)。スライス物に対応し たソフトで適正な肉押えと、正確な送り出しを行ないます。

#### 切れ味最高のスパイラル刃

最高級のステンレス特殊刃物鋼を使用。切断面が非常にきれいで、厚みにもムラ がなく寿命の長い切れ味を保ちます。

#### 安全対策・衛生性も万全

刃物カバー・ト押え部を開くと自動的にスイッチが切れるインターロック機構を採 用。また、作業性を考慮して非常停止機構を前面に設置しました。上押え部・コン ベア部は工具なしで簡単に脱着洗浄できるカセット式。ウレタンベルト(抗菌タイ プ)採用で、ドリップや肉カスが溜まらず掃除もラクラク! HACCPに対応した安全 で衛生的なスライサーです。

#### ■機械什様

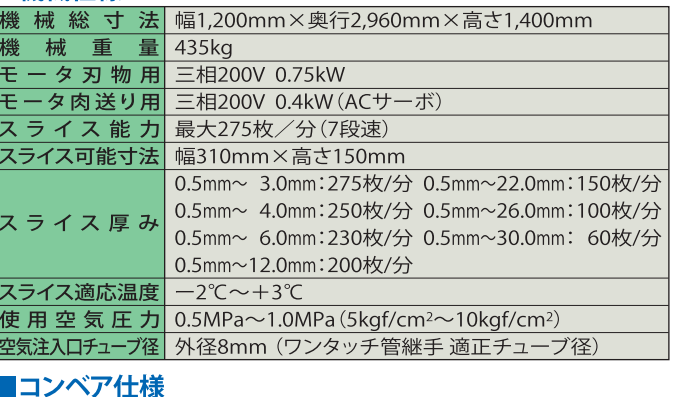

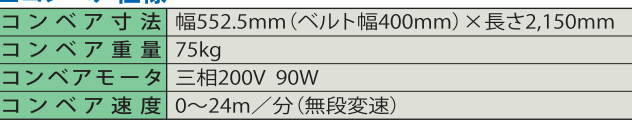

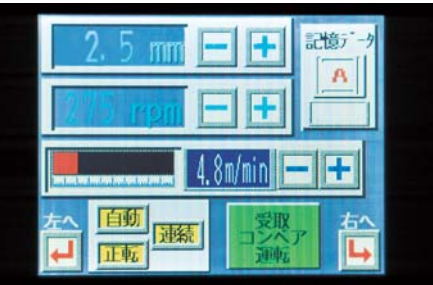

簡単操作の液晶タッチパネル

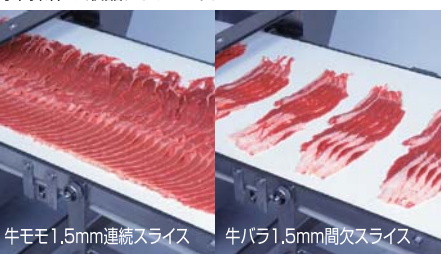

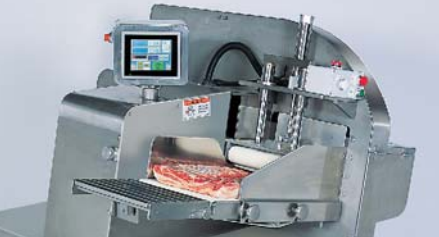

最適の肉押え・肉送りを実現するエアーシリンダ

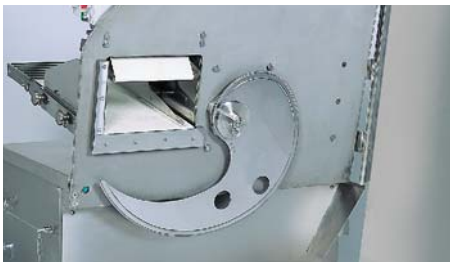

切れ味最高のスパイラル刃

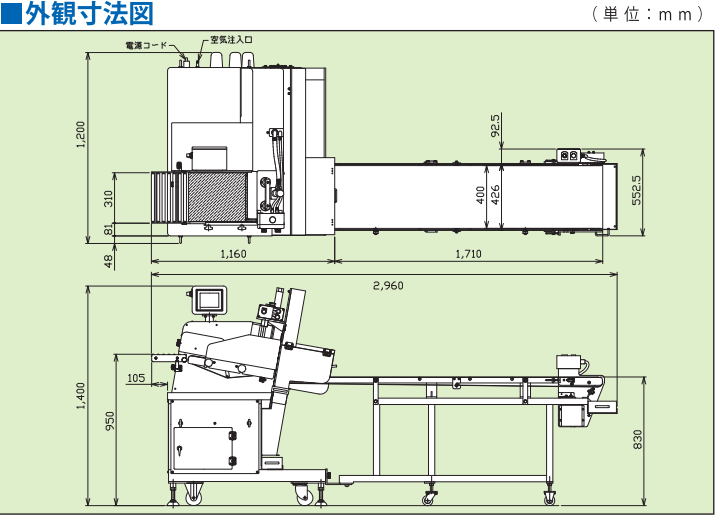

\*本仕様は製品改良のため予告なく変更することがあります。

取扱店

### *<b>C* nantsune

株式会社 なんつね

東 京 曾03-5385-0641 **札 幌 索011-786-7863** 旭川SC 容0166-49-1005 潟 \$025-273-7584 金 沢 曾076-241-1216

名古屋 當 長野SC魅 大 阪 賞 和歌山SC %

本社工場 〒583-0008 大阪府藤井寺市大井 4-17-41 TEL. 072-939-1500 (代) / FAX. 072-939-1504

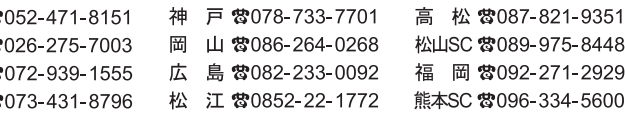

ホームページ http://www.nantsune.co.jp Eメール info@nantsune.co.jp